# INTERNATIONAL **STANDARD**

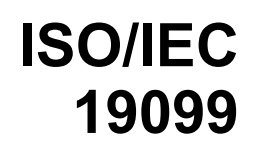

First edition 2014-05-01

## **Information technology — Virtualization Management Specification —**

*Technologies de l'information — Spécifications pour la gestion de la virtualisation* 

# iTeh STANDARD PREVIEW (standards.iteh.ai)

ISO/IEC 19099:2014 https://standards.iteh.ai/catalog/standards/sist/08c68626-1e67-4304-9bdfdc9d20f2d8fb/iso-iec-19099-2014

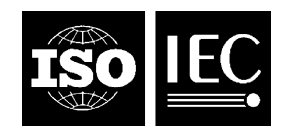

Reference number ISO/IEC 19099:2014(E)

# iTeh STANDARD PREVIEW (standards.iteh.ai)

ISO/IEC 19099:2014 https://standards.iteh.ai/catalog/standards/sist/08c68626-1e67-4304-9bdfdc9d20f2d8fb/iso-iec-19099-2014

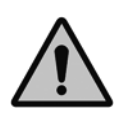

## **COPYRIGHT PROTECTED DOCUMENT**

## © ISO/IEC 2014

All rights reserved. Unless otherwise specified, no part of this publication may be reproduced or utilized otherwise in any form or by any means, electronic or mechanical, including photocopying, or posting on the internet or an intranet, without prior written permission. Permission can be requested from either ISO at the address below or ISO's member body in the country of the requester.

ISO copyright office Case postale 56 · CH-1211 Geneva 20 Tel. + 41 22 749 01 11 Fax + 41 22 749 09 47 E-mail copyright@iso.org Web www.iso.org

Published in Switzerland

## **Foreword**

ISO (the International Organization for Standardization) and IEC (the International Electrotechnical Commission) form the specialized system for worldwide standardization. National bodies that are members of ISO or IEC participate in the development of International Standards through technical committees established by the respective organization to deal with particular fields of technical activity. ISO and IEC technical committees collaborate in fields of mutual interest. Other international organizations, governmental and non-governmental, in liaison with ISO and IEC, also take part in the work. In the field of information technology, ISO and IEC have established a joint technical committee, ISO/IEC JTC 1.

International Standards are drafted in accordance with the rules given in the ISO/IEC Directives, Part 2.

The main task of the joint technical committee is to prepare International Standards. Draft International Standards adopted by the joint technical committee are circulated to national bodies for voting. Publication as an International Standard requires approval by at least 75 % of the national bodies casting a vote.

Attention is drawn to the possibility that some of the elements of this document may be the subject of patent rights. ISO and IEC shall not be held responsible for identifying any or all such patent rights.

ISO/IEC 19099 was prepared by SVPC Work Group of the DTMF (as INCITS 483-2012) and was adopted, under a special "fast-track procedure", by Joint Technical Committee ISO/IEC JTC 1, *Information technology*,<br>in parallel with its approval by the national bodies of ISO and IEC. in parallel with its approval by the national bodies of ISO and IEC.

## (standards.iteh.ai)

ISO/IEC 19099:2014 https://standards.iteh.ai/catalog/standards/sist/08c68626-1e67-4304-9bdfdc9d20f2d8fb/iso-iec-19099-2014

# iTeh STANDARD PREVIEW (standards.iteh.ai)

ISO/IEC 19099:2014 https://standards.iteh.ai/catalog/standards/sist/08c68626-1e67-4304-9bdfdc9d20f2d8fb/iso-iec-19099-2014

*INCITS 483-2012*

# **American National Standard PREVIEW STANDARD PREVIEW**<br> *for Information Reducessment*<br> *Virtualization Management*<br>
Developed by<br> **Developed by**<br> **CITS** *for Information Technology – Virtualization Management Specification* iTeh STANDARD PREVIEW unon rechnology-<br>(standards.iteh.ai)<br>zation Managaman)

ISO/IEC 19099:2014

https://standards.iteh.ai/catalog/standards/sist/08c68626-1e67-4304-9bdfdc9d20f2d8fb/iso-iec-19099-2014

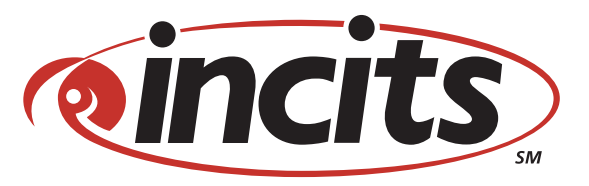

Where IT all begins

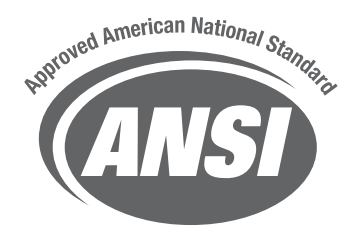

# iTeh STANDARD PREVIEW (standards.iteh.ai)

ISO/IEC 19099:2014 https://standards.iteh.ai/catalog/standards/sist/08c68626-1e67-4304-9bdfdc9d20f2d8fb/iso-iec-19099-2014

**ISO/IEC 19099:2014(E)**

**INCITS 483-2012**

American National Standard for Information Technology –

Virtualization Management Specification

**Secretariat Information Technology Industry Council ARD PREVIEW** (standards.iteh.ai)

> ISO/IEC 19099:2014 https://standards.iteh.ai/catalog/standards/sist/08c68626-1e67-4304-9bdfdc9d20f2d8fb/iso-iec-19099-2014

Approved May 29, 2012

**American National Standards Institute, Inc.**

# American National **Standard**

Approval of an American National Standard requires review by ANSI that the requirements for due process, consensus, and other criteria for approval have been met by the standards developer.

Consensus is established when, in the judgement of the ANSI Board of Standards Review, substantial agreement has been reached by directly and materially affected interests. Substantial agreement means much more than a simple majority, but not necessarily unanimity. Consensus requires that all views and objections be considered, and that a concerted effort be made towards their resolution.

The use of American National Standards is completely voluntary; their existence does not in any respect preclude anyone, whether he has approved the standards or not, from manufacturing, marketing, purchasing, or using products, processes, or procedures not conforming to the standards.

The American National Standards Institute does not develop standards and will in no circumstances give an interpretation of any American National Standard. Moreover, no person shall have the right or authority to issue an interpretation of an American National Standard in the name of the American National Standards Institute. Requests for interpretations should be addressed to the secretariat or sponsor whose name appears on the title page of this standard.

**CAUTION NOTICE:** This American National Standard may be revised or withdrawn at any time. The procedures of the American National Standards withdrawn at any time. The procedures of the American National Standards<br>Institute require that action be taken periodically to reaffirm, revise, or withdraw this standard. Purchasers of American National Standards may<br>receive current information on all standards by calling or writing the American receive current information on all standards by calling or writing the American National Standards Institute.

ISO/IEC 19099:2014 https://standards.iteh.ai/catalog/standards/sist/08c68626-1e67-4304-9bdf-

## dc9d20f2d8fb/iso-iec-19099-2014

**CAUTION:** The developers of this standard have requested that holders of patents that may be required for the implementation of the standard disclose such patents to the publisher. However, neither the developers nor the publisher have undertaken a patent search in order to identify which, if any, patents may apply to this standard. As of the date of publication of this standard and following calls for the identification of patents that may be required for the implementation of the standard, no such claims have been made. No further patent search is conducted by the developer or publisher in respect to any standard it processes. No representation is made or implied that licenses are not required to avoid infringement in the use of this standard.

Published by

## **American National Standards Institute, Inc. 25 West 43rd Street, New York, NY 10036**

Copyright © 2012 by Information Technology Industry Council (ITI) All rights reserved.

No part of this publication may be reproduced in any form, in an electronic retrieval system or otherwise, without prior written permission of ITI, 1101 K Street NW, Suite 610, Washington, DC 20005.

Printed in the United States of America

## **CONTENTS**

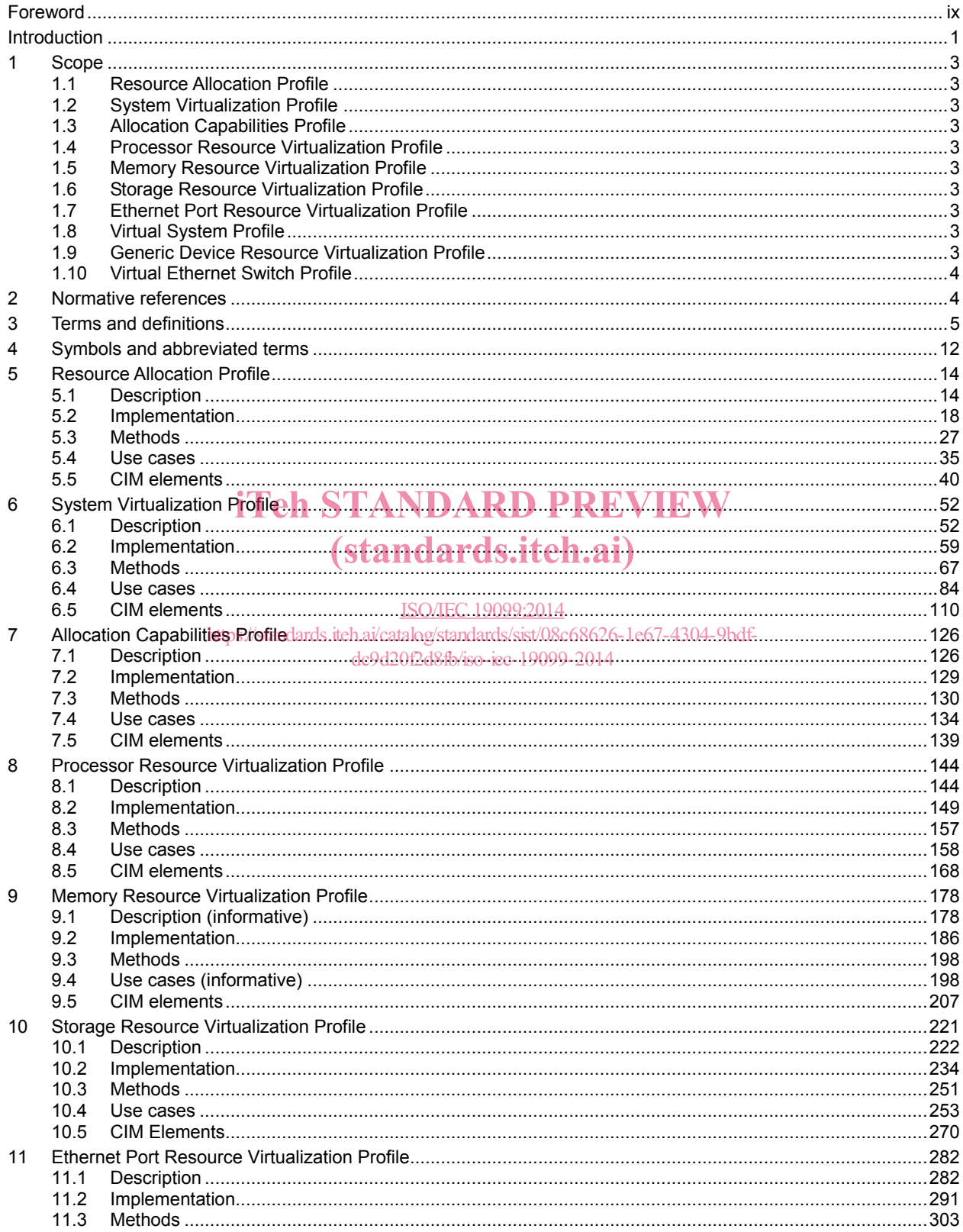

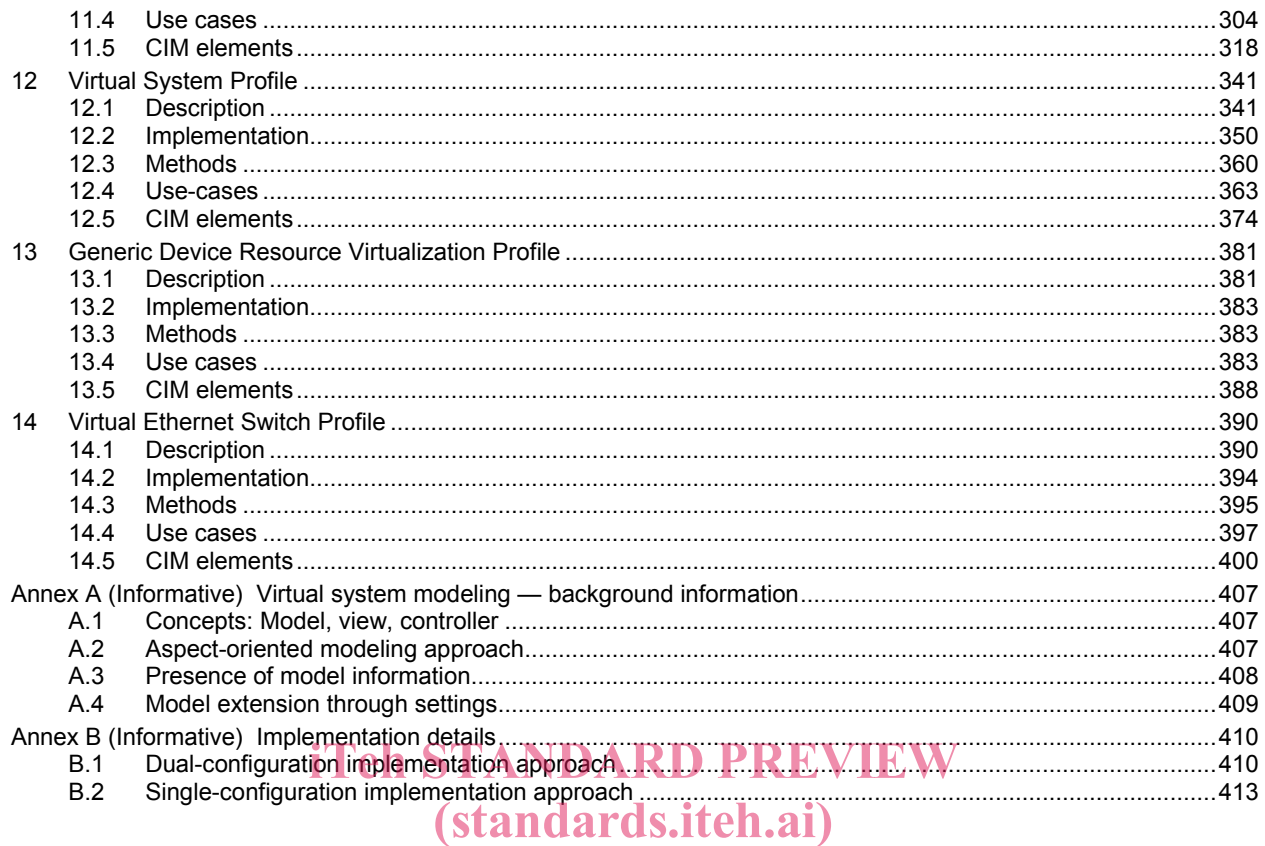

### ISO/IEC 19099:2014 **Figures** https://standards.iteh.ai/catalog/standards/sist/08c68626-1e67-4304-9bdfd

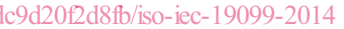

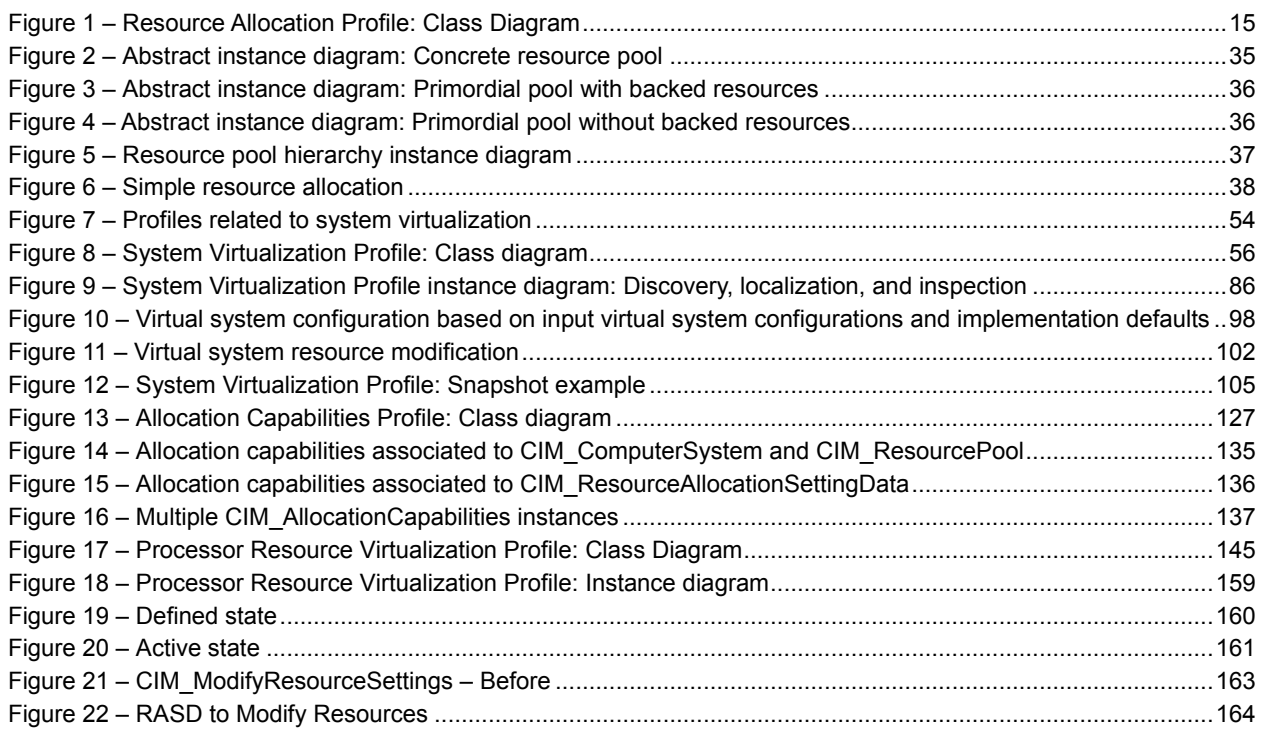

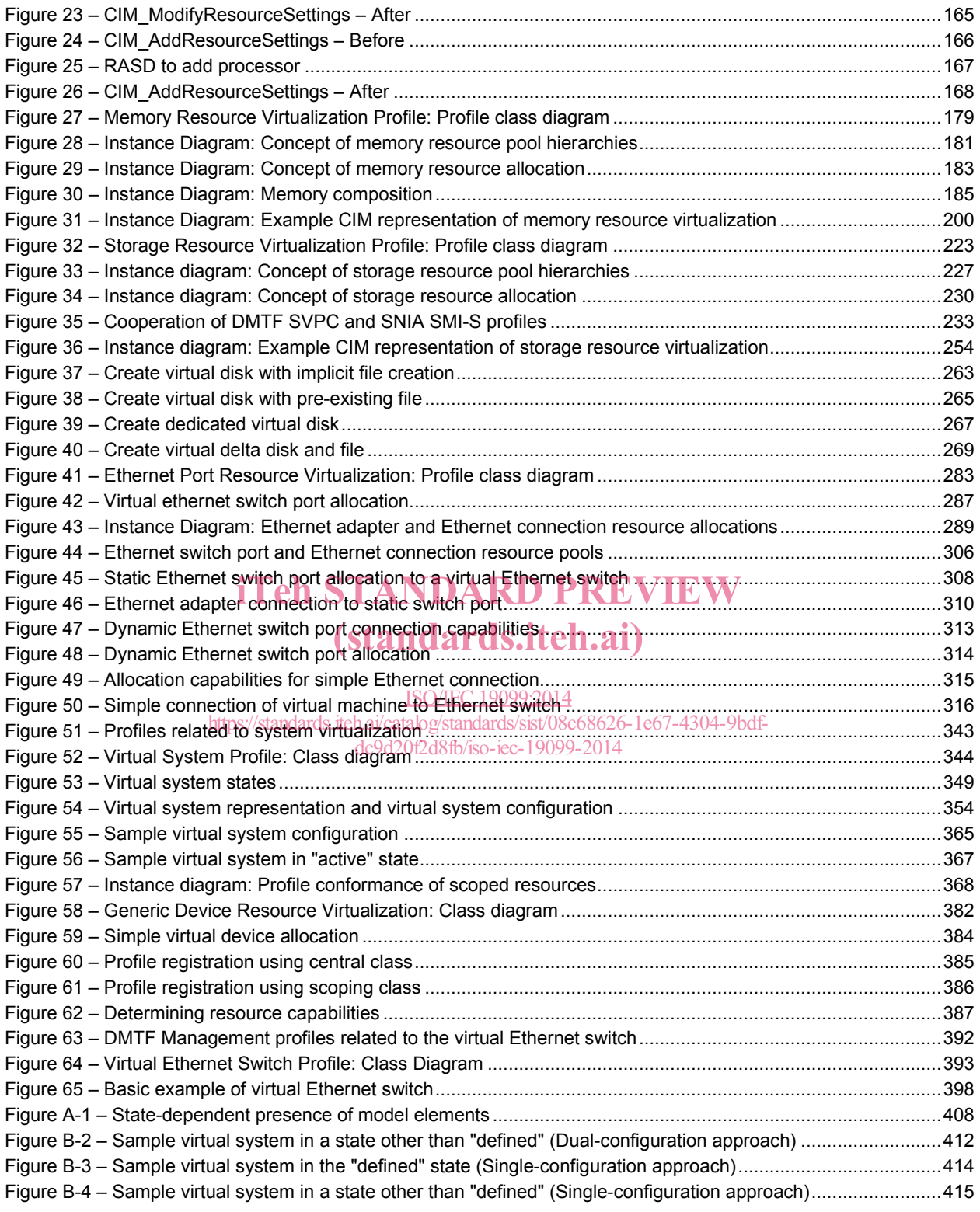

## **Tables**

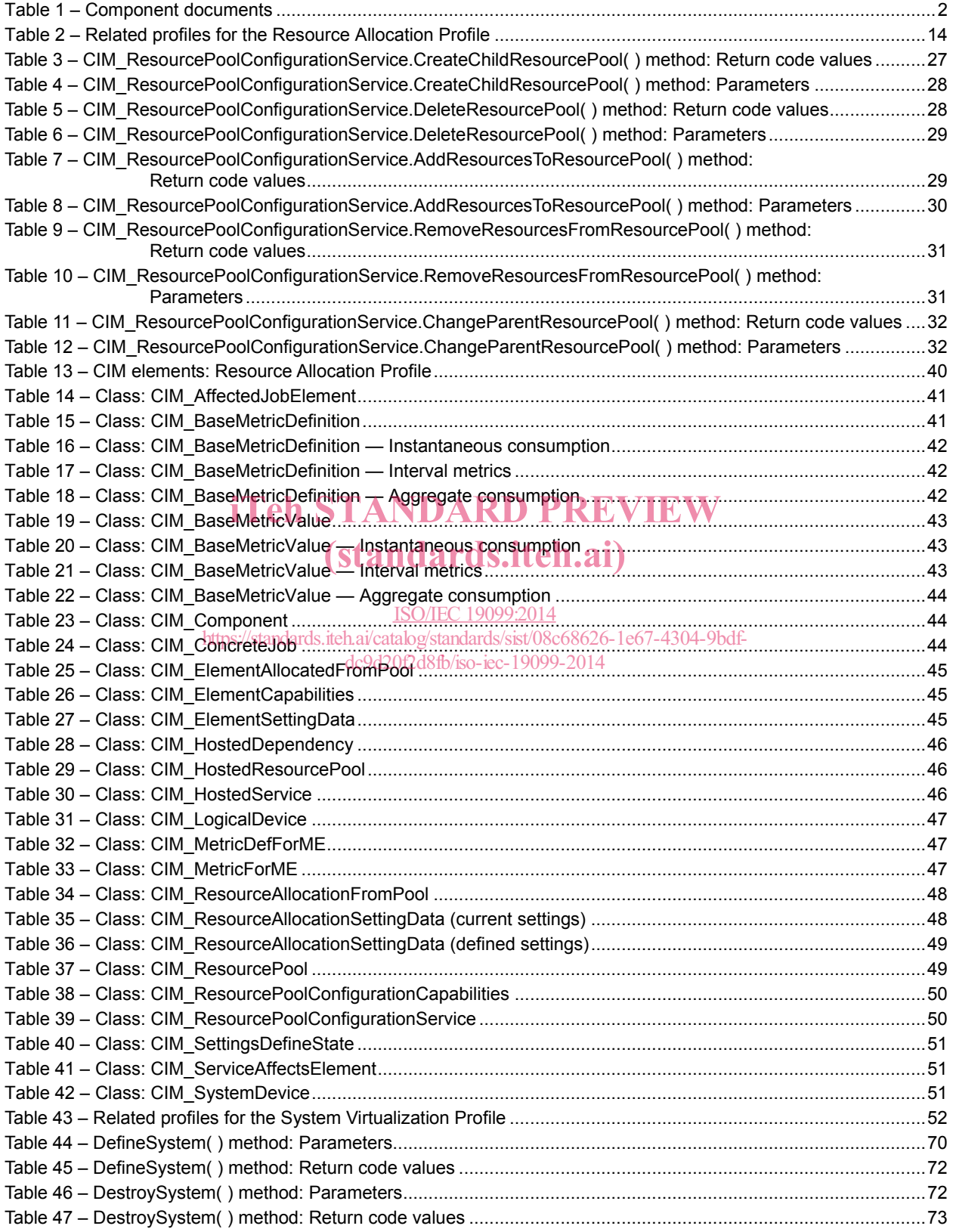

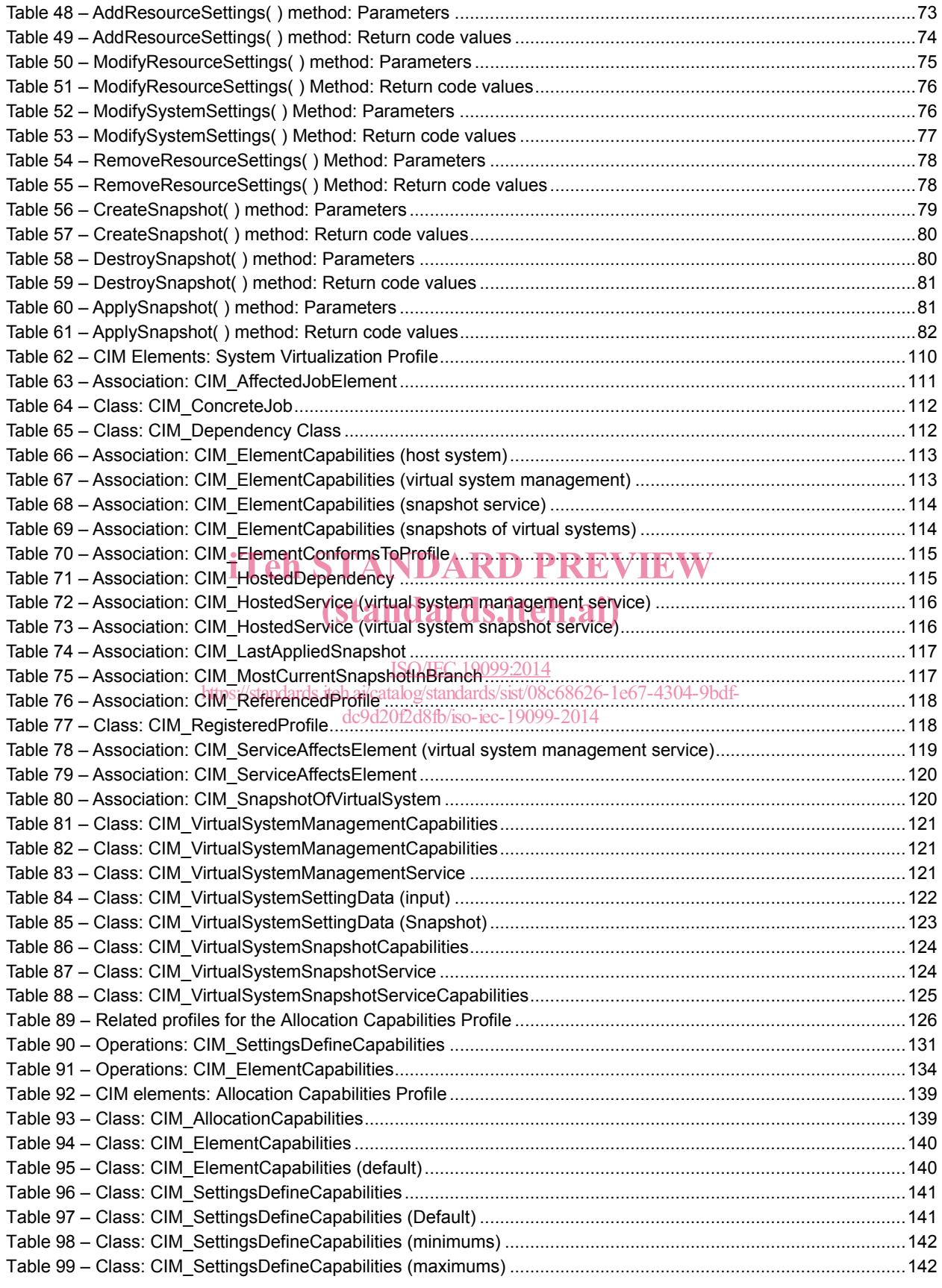

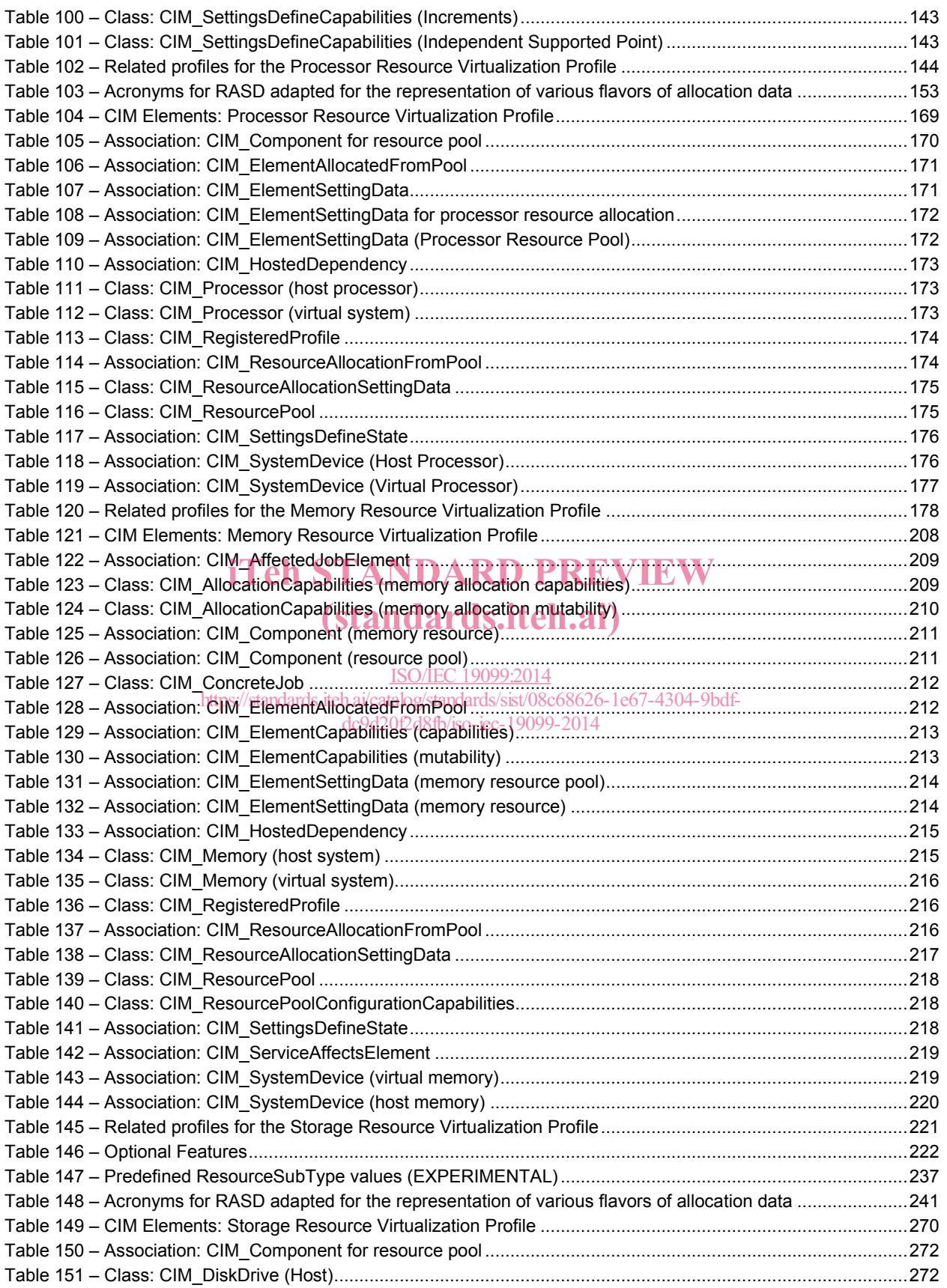

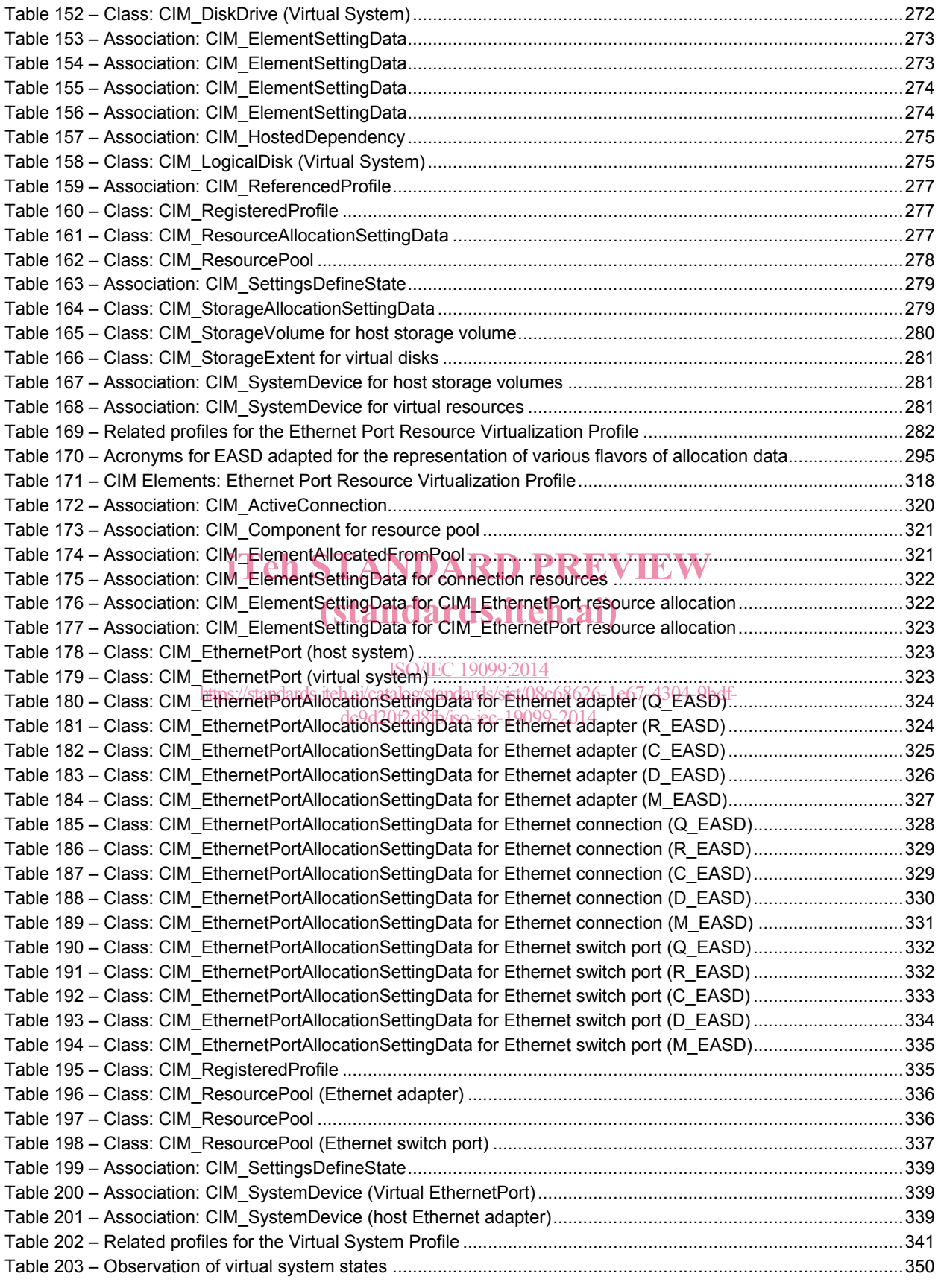